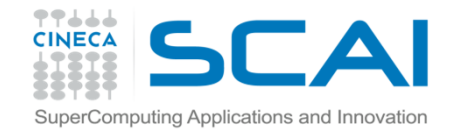

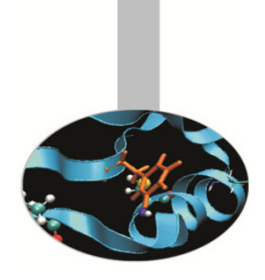

# Numerical libraries

**Exercises** 

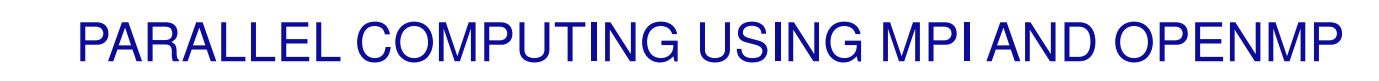

M.Cremonesi

May 2014

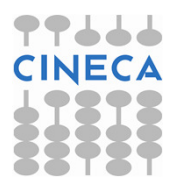

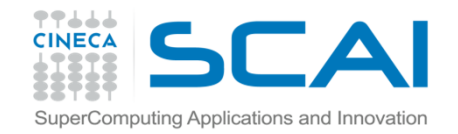

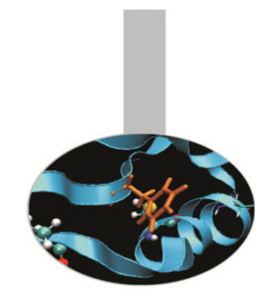

## Library installation

As a beginning effort try download and install LAPACK from NETLIB:

- • Download from http://www.netlib.org/lapack/lapack-3.5.0.tgz
- •• Configure *make.inc* (just copy make.inc.example for GNU<br>compilers) compilers)
- cd SRC
- •• Run *make*
- •cd ../lapacke
- •• Run *make*
- •cd ../BLAS/SRC
- •• Run *make*

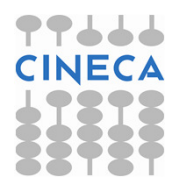

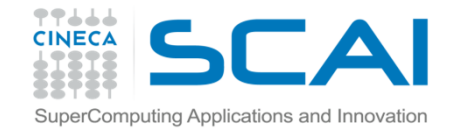

#### E1 – exercise – Matrix Multiply

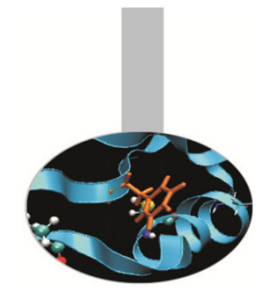

It should be straightforward, although usually rather inefficient to implement a matrix multiplication routine. Try doing it and later add an alternative implementation that uses the BLAS routine:

```
FUNCTION DDOT(N,X,INCX,Y,INCY) RESULT(XtY)REAL(8) :: XtYINTEGER, INTENT(IN) :: N, INCX, INCYREAL(8), DIMENSION(:), INTENT(IN) :: X,YEND FUNCTION DDOT
```
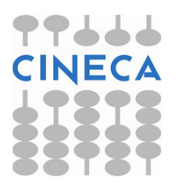

Source code: MatrMult

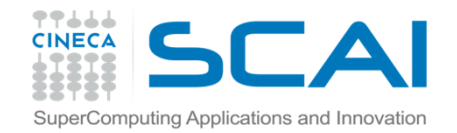

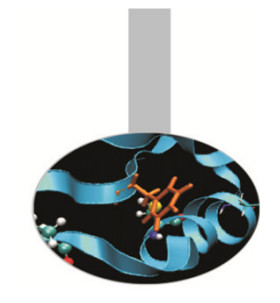

#### E2 – example - Rotation

Wallace Givens was a researcher at Argonne National Laboratory when he introduced the so called Givens rotation algorithm, a rotation in the plane that is useful for transforming matrices in linear algebra computations.

The BLAS library contains routines to compute plane rotations and we coulduse them with the goal of rotating geometrical figures.

As an example, given a matrix PLANE(:,:) that represents a rectangle in a bidimensional plane and a set of points within the rectangle that defines <sup>a</sup> figure, at first we compute the angular parameters of the rotation, given by c  $= cos(\theta)$  and s = sin( $\theta$ ), then we calculate the result of the rotation applied to the figure.

The already used routine IntData2pgm() will help to visualize the rotated figure.

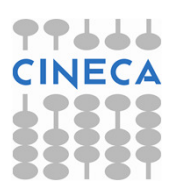

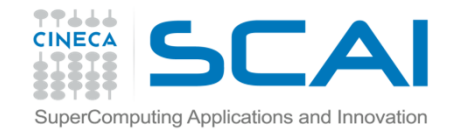

#### Matrix norms

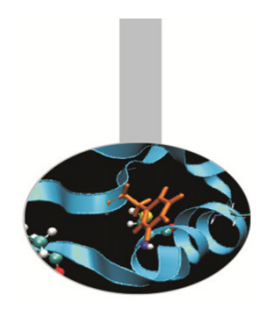

Consider  $\mathcal F$  to be the space of Real or Complex numbers and  $\mathcal F$  the cases of matrices with  $M_2$ N clements belonging to  $\mathcal F$  $\boldsymbol{\mathscr{F}}_{\mathsf{m},\mathsf{n}}$  the space of matrices with MxN elements belonging to  $\boldsymbol{\mathscr{F}}$ . A matrix norm is a function  $||.||$  :  $\mathcal{F}_{m,n}$  ->  $\mathcal{F}$  with the following properties:

- $||A|| = 0$  iff  $A = 0$
- $||A|| \ge 0$
- $||x \cdot A|| = |x| \cdot ||A||$
- ||A+B|| <= ||A|| + ||B||

With: A,  $\bm{\mathsf{B}} \in \bm{\mathcal{F}}_{\mathsf{m},\mathsf{n}}$  ;  $\bm{\mathsf{x}} \in \bm{\mathcal{F}}$ 

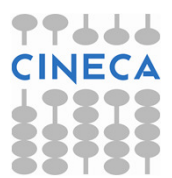

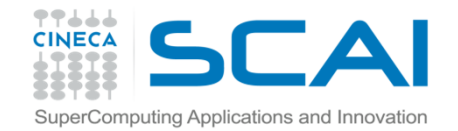

#### Matrix norms

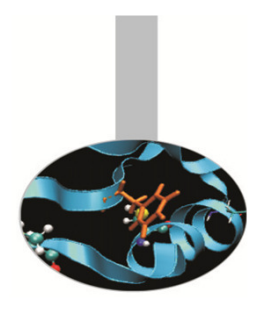

It follows that  $(A, B \in \mathcal{F}_{m,n}$ ;  $x, y \in \mathcal{F}$ ):

- $|x|.||A||' \leq |x|.||A||'' \leq |y|.||A||'$  [equivalence of matrix norm]
- ••  $||.|| : \mathcal{F}_{m,n} \rightarrow \mathcal{F}$  is a continuous function

Relevant norms:

 $||A||_1 = Max_{1 \leq i \leq N}Sum_{1 \leq i \leq M} |A_{i,j}|$  [max abs sum col elements]  $||A||_{\infty} = Max_{1 \le i \le M} Sum_{1 \le i \le N} |A_{i,j}|$  [max abs sum row elements]  $||A||_2 = \text{SQRT}(\text{Sum}_{1 \le i \le M, 1 \le i \le N} |A^2_{i,j}|)$  [sqrt(sum squares)]

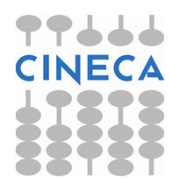

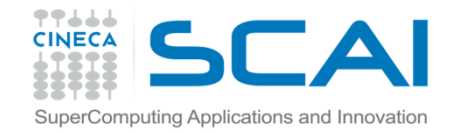

## Condition number

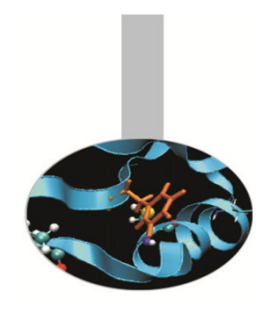

A system of linear equations is solved when a vector  $x \in \mathcal{F}$ n $_{n}$  is found such that  $A \cdot x = b$  for given  $A \in \mathscr{F}_{n,n}$  and  $b \in \mathscr{F}$ n.

Suppose that  $A \cdot y = b + e$  for a given e:  $||e|| \ll ||b||$ 

It follows that  $||y-x|| = ||A^{-1}e||$  and

 $||y-x|| / ||x||$   $||A^{-1}e|| / ||A^{-1}b||$ \_ = \_\_\_\_\_\_\_\_\_\_\_\_\_\_ = ||A<sup>-1</sup>||·||A|| = K(A) ||e|| / ||b|| ||e|| / ||b||

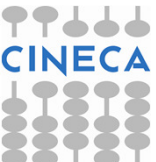

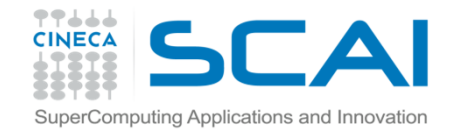

## Condition number

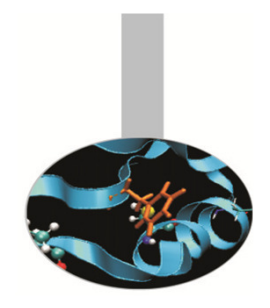

K(A) is the condition number with respect to the inversion of the matrix A or simply the condition number of A.

The value of the condition number depends on the used norm but, since matrix norms are equivalent, the order of magnitude of the condition numbers are similar.

The condition number gives a hint of how accurate is the solution of a linear system or how fast the solution varies as rhs values change.

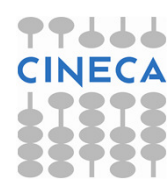

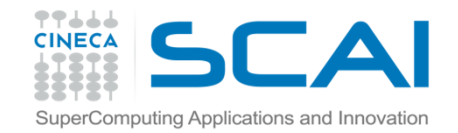

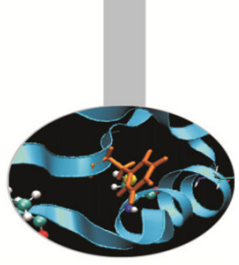

## E3 – exercise - Condition number

It can be demonstrated that  $1 \le K(A) \le \infty$ 

- The nearest  $K(A)$  is to 1 the more precise is the solution.
- As an exercise a program could be written that calculates the condition number of a real NxN matrix A.
- To do this the function DGECON of the LAPACK library can be used. Other useful functions are: DGETRF (LAPACK), DASUM (BLAS)

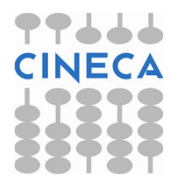

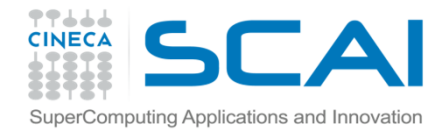

# E3 – exercise - Condition number

FUNCTION DASUM( N, X, INCX ) RESULT(S)! Sum of absolute values of a vectorINTEGER, INTENT(IN) :: N, INCXREAL(8), DIMENSION(N), INTENT(IN) :: XREAL(8) :: S END FUNCTION DASUM

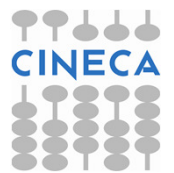

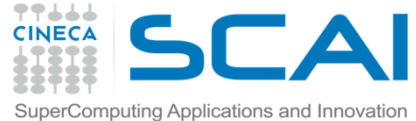

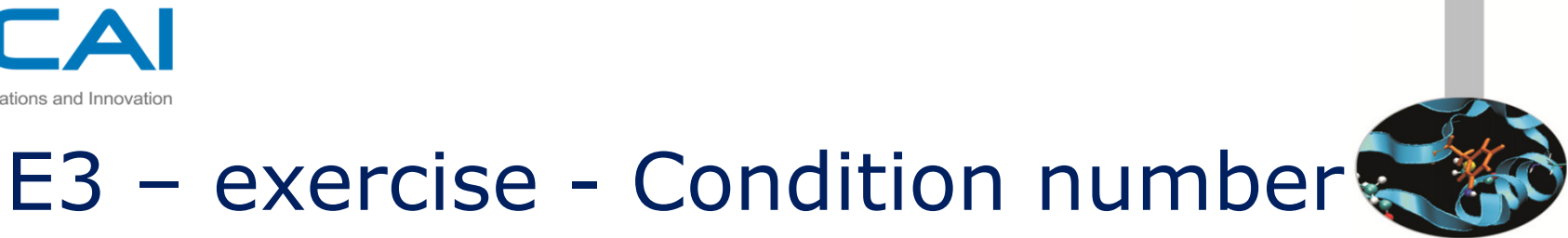

SUBROUTINE DGETRF ( M, N, A, LDA, IPIV, INFO)

! Matrix factorization

INTEGER, INTENT(IN) :: M, N, LDA

REAL(8), dimension( LDA, N ), INTENT(IN OUT) :: <sup>A</sup>

INTEGER, dimension( \* ), INTENT(OUT) ::IPIV

INTEGER, INTENT(OUT) :: INFO

END SUBROUTINE DGETRF

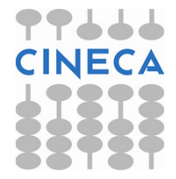

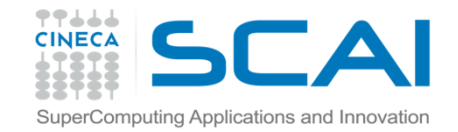

# E3 – exercise - Condition number

SUBROUTINE DGECON ( NORM, N, A, LDA, ANORM, RCOND, WORK, &

& IWORK, INFO )

! Reciprocal of the condition number of a general real matrix ACHARACTER(1), INTENT(IN) :: NORM ! May be "1" or "I "INTEGER, INTENT(IN) :: LDA, NREAL(8), DIMENSION( LDA, N ), INTENT(IN) :: AREAL(8), INTENT(IN) :: ANORMREAL(8), INTENT(OUT) :: RCONDREAL(8), DIMENSION( 4\*N ), INTENT(IN OUT) :: WORKINTEGER, DIMENSION( N ), INTENT(IN OUT) :: IWORKINTEGER, INTENT(OUT) :: INFO

END SUBROUTINE DGECON

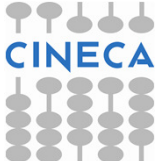

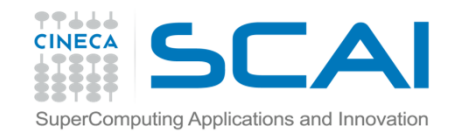

- Let us take into consideration the following equation in the  $[(1,1), (1,2), (2,2), (2,1)]$  2D-square:
	- $\partial^2F(x,y)/\partial x^2 + \partial^2F(x,y)/\partial y^2 = x + y$
- $\bullet$ • The exact solution is  $F(x,y) = (x^3 + y^3) / 6$
- $\bullet$  Let us pretend we do not know the exact solution but we know the values of the function on the perimeter of the square only and we are interested in computing the value of the function in a sufficient number of points within the square.

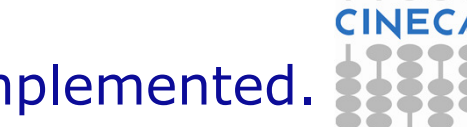

 $\bullet$ A finite difference approach could be easily implemented.

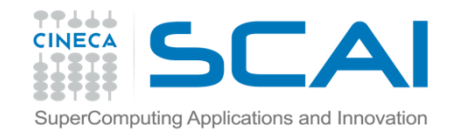

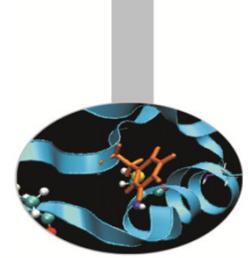

 $\partial^2 F(x,y)/\partial x^2$  approximated by [F(x+dx,y) + F(x-dx,y) – 2 \* F(x,y)] / dx<sup>2</sup>

∂2F(x,y)/∂x2 + ∂2F(x,y)/∂y<sup>2</sup>=> [F(x+dx,y) + F(x-dx,y) + F(x,y+dy) +

F(x,y-dy) – 4 \* F(x,y)] / dx<sup>2</sup>

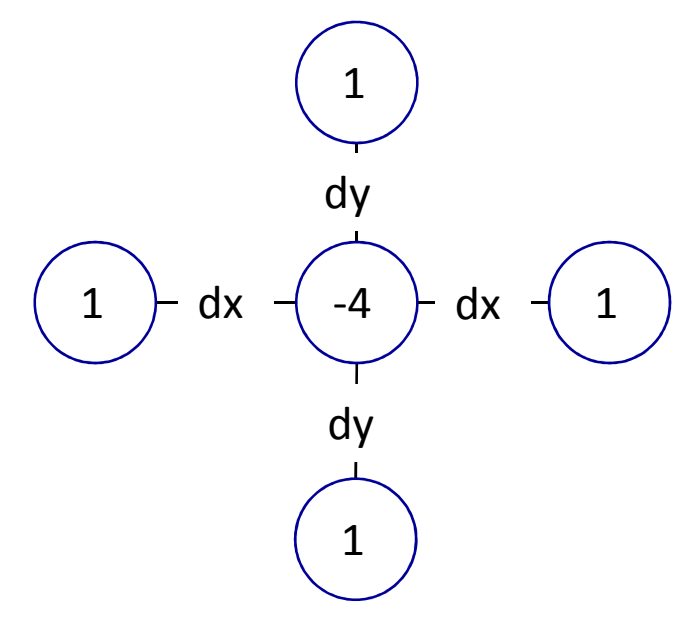

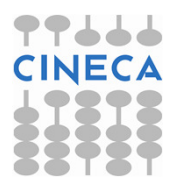

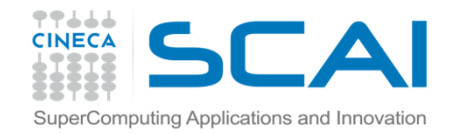

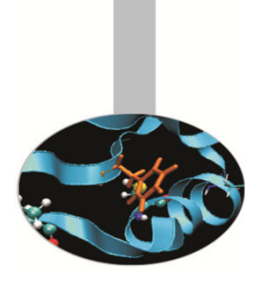

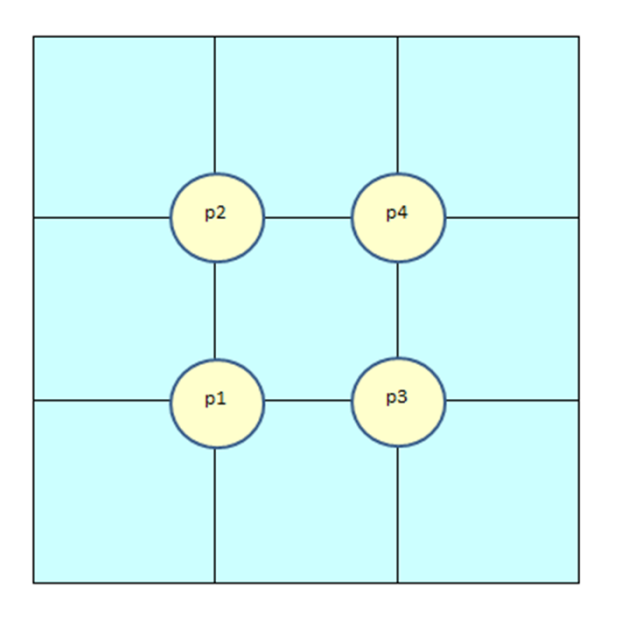

- $\bullet$ Divide the square in NxN grid cells
- •Inner points represent the unknown values.  $LA = (N-1)*(N-1)$
- $\bullet$  A(LA,LA) matrix (finite difference coefficients) and B(LA) RHS vector (rhs x+y value and peripheral values) can be generated.

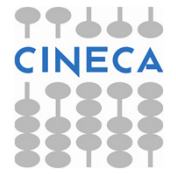

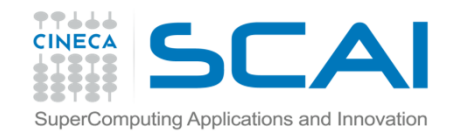

- $\bullet$ The program could be designed as follow:
- Memorize inner point coords in Points(LA,2) vector
- Build A(LA,LA) matrix
- Build B(LA) =  $(x+y)/(dx*dy)$ -p; p = sum values peripheral points
- $\bullet$ • Factorize matrix:  $A \Rightarrow L \cup$
- Solve the system
- $\bullet$ Compare computed solution to exact known solution
- •Source code: LinearEquation

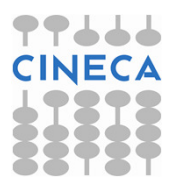

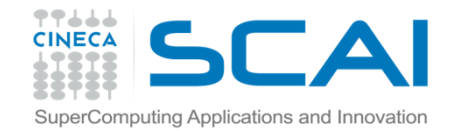

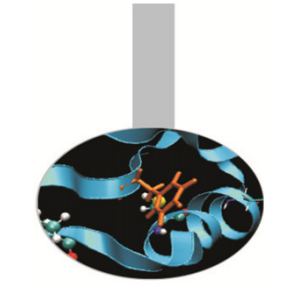

In the previous example a matrix has been generated to solve a PDE equation in a 2D-square. Grid points that are related can be too far in the generated matrix  $\Rightarrow$  A is a band matrix

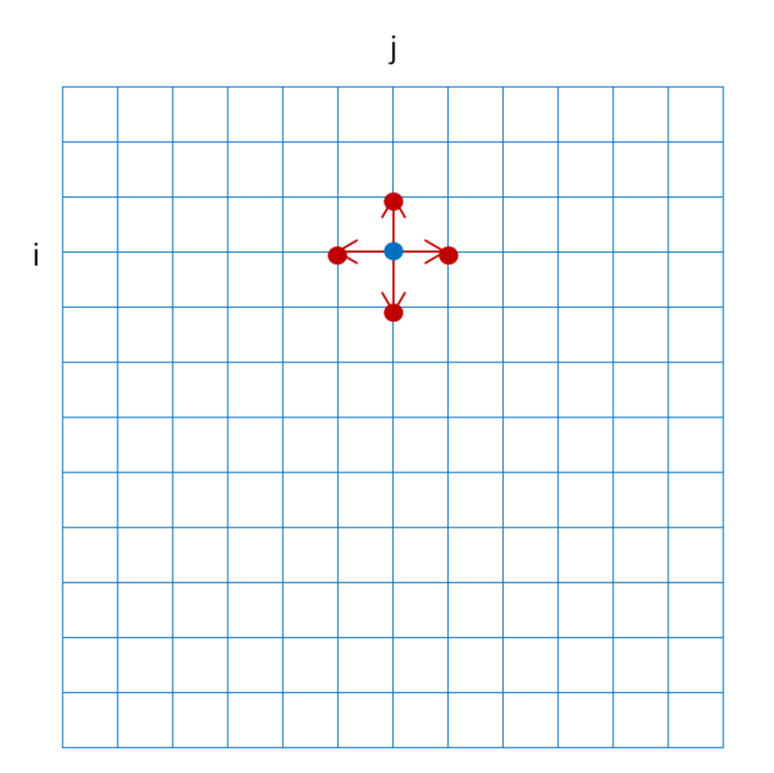

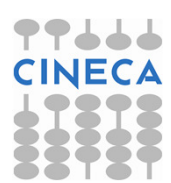

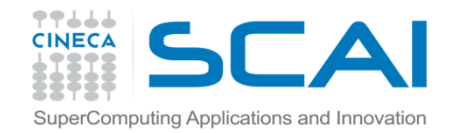

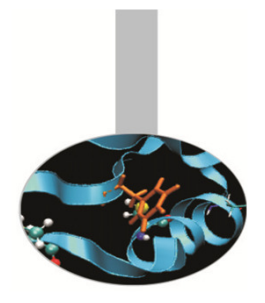

- $\bullet$ Matrix A(LA,LA),  $LA = (N-1)*(N-1)$  of former example should have lower and upper bands with length N.
- Try modifying the source code in order to use Lapackroutines DGBTRF and DGBTRS for band matrices.

• Source code: BandMatrix

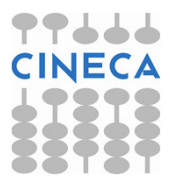

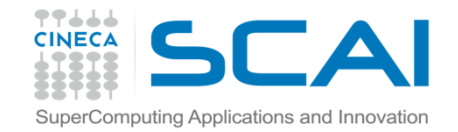

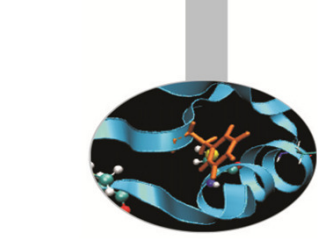

SUBROUTINE DGBTRF( M, N, KL, KU, AB, LDAB, IPIV, INFO )

! Band matrix factorization

INTEGER, INTENT(IN) :: M, N ! Rows and columns

INTEGER, INTENT(IN) :: KL, KU ! Number of lower and ! upper bands

REAL(8), DIMENSION( LDAB, N ), INTENT(IN OUT) :: AB

 $INTER, INTENT(IN) :: LDAB$   $! LDAB > = 2*KL+KU+1$ 

INTEGER, DIMENSION( \* ), INTENT(OUT) ::IPIV

INTEGER, INTENT(OUT) :: INFO

END SUBROUTINE DGBTRF

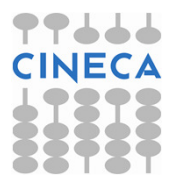

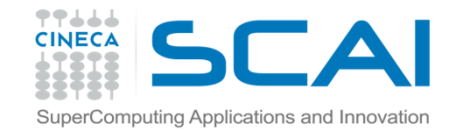

)

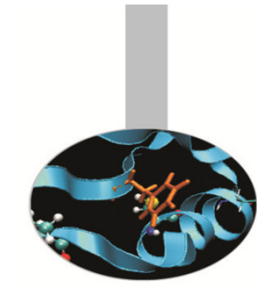

#### E5 – exercise – Band matrix

lapack\_int LAPACKE\_dgbtrf (int matrix\_order, // input lapack\_int m, // input: Rows lapack\_int n, // input: Columns lapack\_int kl, // input: Number of lower bands lapack\_int ku, // input: Number of upper bands double \* ab, // input/output: Matrix ab[ldab,n] $lapack\_int$   $Idab, // input: LDAB \geq 2*KL+KU+1$ lapack\_int \* ipiv // output

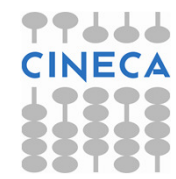

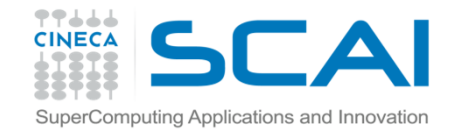

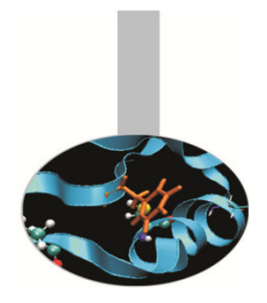

SUBROUTINE DGBTRS( TRANS, N, KL, KU, NRHS, AB, LDAB, IPIV, &

- & B, LDB, INFO )
- ! Solve a system of equation with band matrix  $CHARACTER(1) :: TRANS$   $! "N" = no transpose$ INTEGER, INTENT(IN) :: N, KL, KU ! Matrix order and bandsINTEGER, INTENT(IN) :: NRHS ! Right hand sides REAL(8), DIMENSION( LDAB, N ), INTENT(IN) :: AB $INTEGR, INTENT(IN) :: LDAB$   $!LDAB \ge 2*KL+KU+1$ INTEGER, DIMENSION( \* ), INTENT(IN) ::IPIVREAL(8), DIMENSION(LDB,NRHS), INTENT(IN OUT) :: BINTEGER, INTENT(IN) :: LDBINTEGER, INTENT(OUT) :: INFO END SUBROUTINE DGBTRS

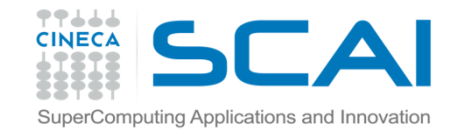

)

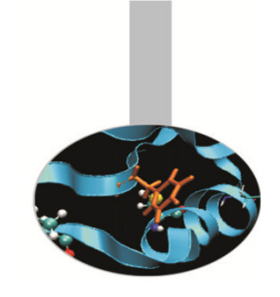

#### E5 – exercise – Band matrix

lapack\_int LAPACKE\_dgbtrs (int matrix\_order, // input char trans, // input: " $N'' = no$  transpose lapack int n, // input: Matrix order lapack\_int kl, // input: Lower bandslapack int ku, // input: Upper bands lapack\_int nrhs, // input: Right hand sidesconst double \* ab, // input: Matrix ab[ldab,n] lapack int Idab, // input:  $LDAB \geq 2*KL+KU+1$ const lapack\_int \* ipiv, // input double \* b, // input: matrix b[ldb,nrhs] lapack int ldb // input